NTT 車日本

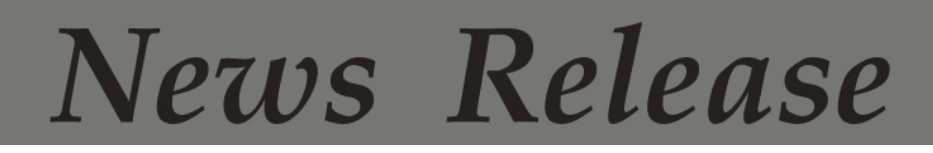

東日本電信電話株式会社

2014 年 8 月 27 日

## 「防災週間」における

## 公衆無線 LAN アクセスポイントサービス「光ステーション」の体験利用について

NTT東日本は、万一の災害時に公衆無線LANアクセスポイントサービス「光ステーシ ョン」に接続し Wi-Fi インターネットをスムーズにご利用いただけることを目的に、2014 年8月30日(土)から始まる"防災调間"に合わせて、「光ステーション」を体験利用 できるようにします。

1.概要

NTT東日本は、万一の災害時に公衆無線 LAN アクセスポイントサービス「光ステー ション $1^{1\%1}$ の Wi-Fi インターネットの時間制限<sup>※2</sup>を解除し、被災者や帰宅困難者がスマ ートフォン等を「光ステーション」に接続してWi-Fiインターネットにより「災害用伝言板 (web171)」等での安否情報の確認や Web サイトでの情報収集等ができるようにする運 用をしています※3。

万一の災害時に「光ステーション」に接続し、Wi-Fi インターネットを利用するために は、事前に接続を体験していただくことが有効であることから、2014 年 8 月 30 日(土) から始まる「防災週間」に合わせて「光ステーション」への接続をどなたでも体験利用し ていただけるようにします。

「光ステーション」は、東日本エリア※4で現在約 4 万 8 千の店舗・施設等※5に導入さ れています。「光ステーション」設置店舗等においては、店舗・施設のオーナーさまが、 来訪者どなたでも 1 日 2 回最大 15 分ずつ利用できる Wi-Fi インターネットを提供できる ほか、集客のためのクーポン等を配信することもできます。

また、スマートフォン向けアプリ「フレッツ光 WiFi かんたん接続ツール」※6 をご利用い ただくことで、「光ステーション」への自動接続や「光ステーション」設置店舗・施設等の 地図検索ができますので、併せてご利用ください。

※1 「光ステーション」のサービス内容については、http://flets.com/hikaristation/を参照下さい。

- ※2 公衆無線LANサービス「フレッツ・スポット」をご契約の方は時間無制限で、「フレッツ・スポット」の未契約 の方は時間限定(1 日 2 回最大 15 分ずつ)で Wi-Fi インターネットをご利用いただけます。なお、「フレッツ・ スポット」のサービス内容について、https://flets.com/spot/を参照下さい。
- ※3 NTT 東日本の判断に基づき、市区町村単位で開放エリアを設定します。
- ※4 新潟県、長野県、山梨県、神奈川県以東の 17 都道県です。
- ※5「光ステーション」の設置場所については、https://flets.com/spot/ap/ap\_search\_s.html を参照下さい。
- ※6 「フレッツ光 WiFi かんたん接続ツール」については、https://flets.com/spot/flengel/を参照下さい。

## 2.体験利用期間

2014 年 8 月 30 日(土)9 時 ~ 9 月 5 日(金)17 時

3.利用手順

「光ステーション」設置店舗・施設等において、ご利用のスマートフォン等の Wi-Fi ネ ットワーク一覧より SSID「0000FLETS-PORTAL」に接続し、ブラウザを起動してバナ ーをタップすることでインターネットをご利用いただけます。詳細は「別紙」を参照下さ い。

\* 一度に連続して Wi-Fi 接続できる時間は 30 分です。それ以上の時間のご利用には、再接続が必要です。

4.「光ステーション」に関する店舗・施設等オーナーさまからのお問い合わせ先

(1)お客さまを担当するNTT東日本営業担当にお問い合わせください。

(2)インターネットによるお問い合わせ先

https://flets.com/inquiry/hikaristation/form.html

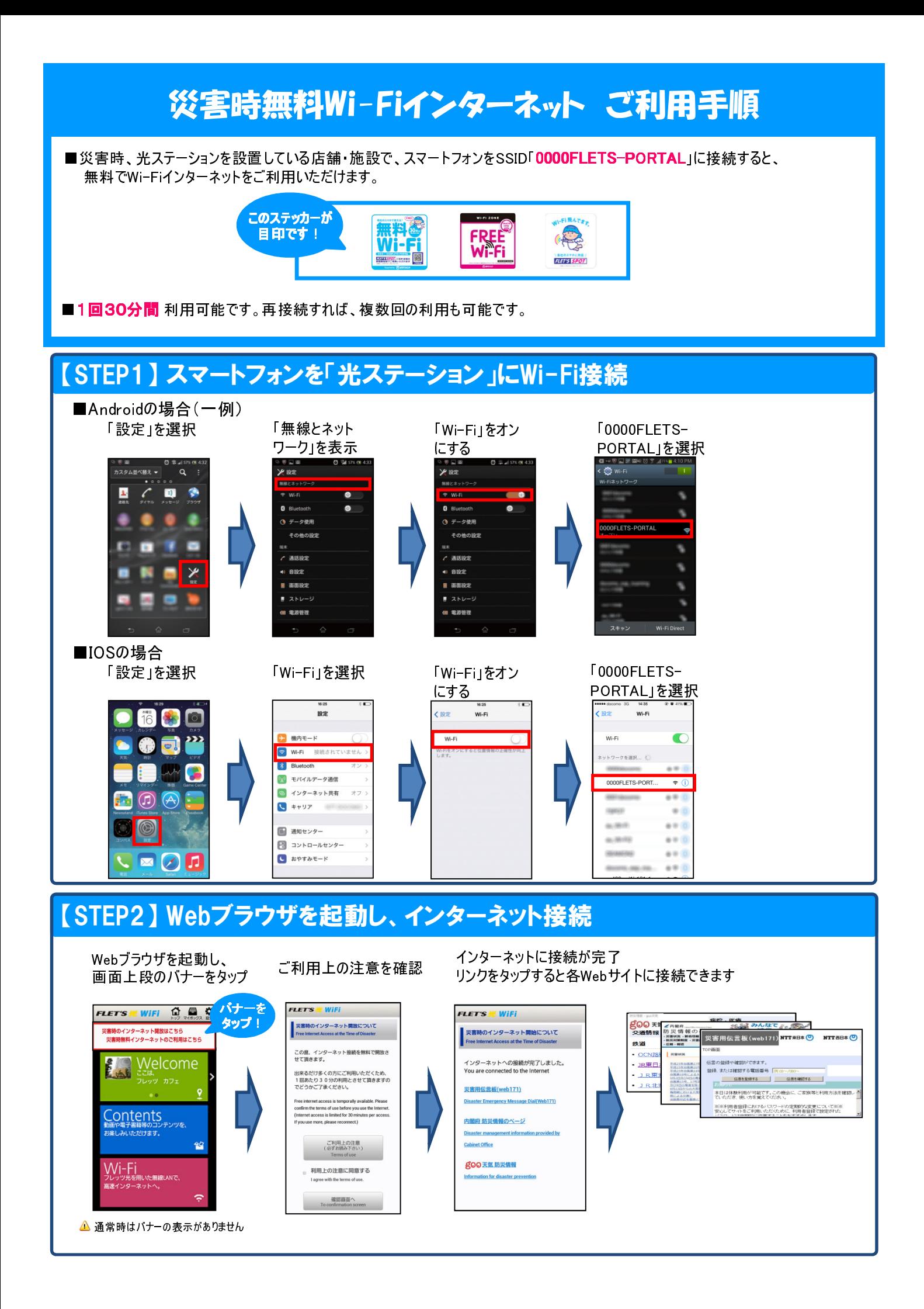